# **Foreman - Bug #2364**

# **Add a way to regenerate managed host PXE files**

04/02/2013 08:05 AM - Jaroslav Henner

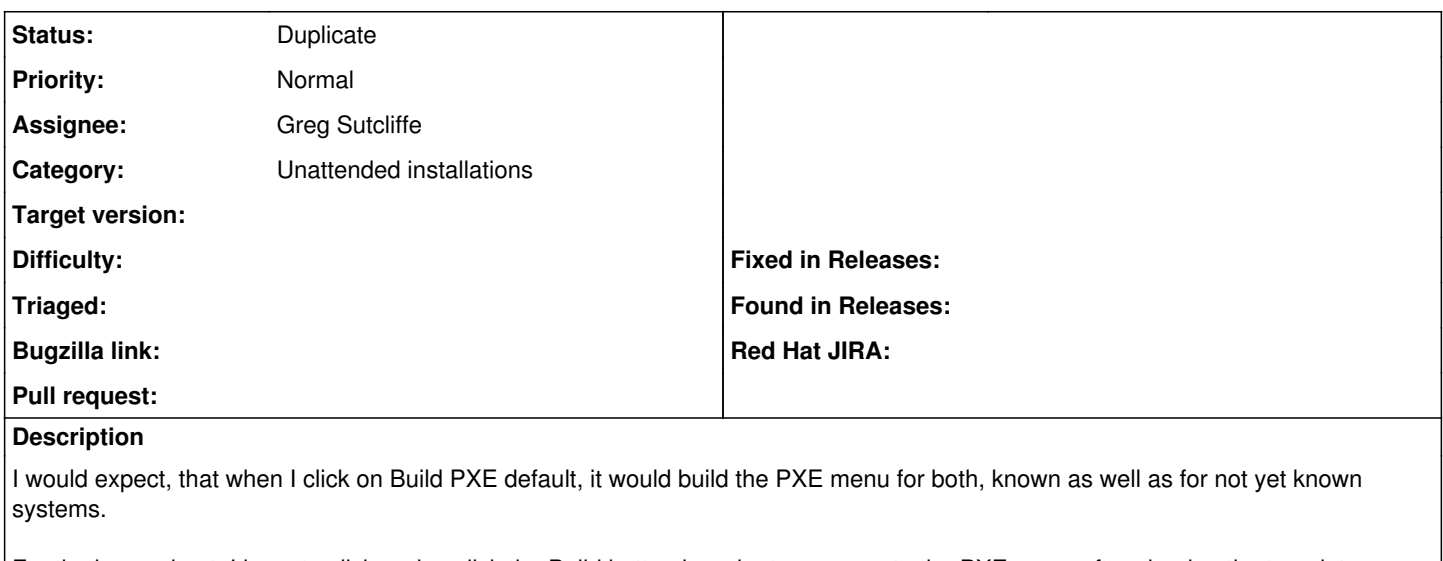

For the known host, I have to click and unclick the Build button in order to regenerate the PXE menu after chaning the template.

### **Related issues:**

Is duplicate of Foreman - Feature #2267: Need rake task and/or UI button for ... **Closed 03/01/2013**

#### **History**

#### **#1 - 04/02/2013 09:19 AM - Greg Sutcliffe**

*- Subject changed from Default PXE boot menu of known system is not regenerated to Add a way to regenerate managed host PXE files*

*- Category set to Unattended installations*

*- Assignee set to Greg Sutcliffe*

The "default" button is exactly that, it updates the default file. However, I agree we need a way to regenerate all the files for the managed hosts. I think a separate button is the way to go - "Rebuild Host PXE files" or something like that.

### **#2 - 07/29/2015 05:50 AM - Simon Wydooghe**

This is a feature which would be most appreciated. Any update on this by any chance?

# **#3 - 07/29/2015 05:55 AM - Dominic Cleal**

*- Is duplicate of Feature #2267: Need rake task and/or UI button for rebuilding all host tftp config files added*

## **#4 - 07/29/2015 05:55 AM - Dominic Cleal**

- *Description updated*
- *Status changed from New to Duplicate*

Yep, it's in progress under another ticket: [#2267.](https://projects.theforeman.org/issues/2267)